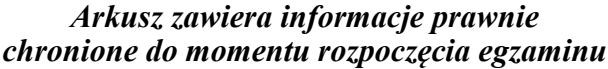

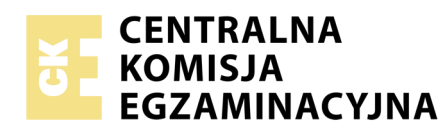

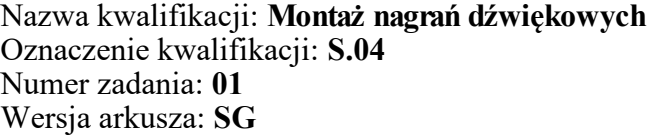

*Układ graficzny © CKE 2019*

Numer PESEL zdającego\*

Miejsce na naklejkę z numerem Wypełnia zdający PESEL i z kodem ośrodka

> **S.04-01-20.06-SG** Czas trwania egzaminu: **120 minut**

#### **EGZAMIN POTWIERDZAJĄCY KWALIFIKACJE W ZAWODZIE Rok 2020**

# **CZĘŚĆ PRAKTYCZNA**

## **PODSTAWA PROGRAMOWA 2012**

### **Instrukcja dla zdającego**

- 1. Na pierwszej stronie arkusza egzaminacyjnego wpisz w oznaczonym miejscu swój numer PESEL i naklej naklejkę z numerem PESEL i z kodem ośrodka.
- 2. Na KARCIE OCENY w oznaczonym miejscu przyklej naklejkę z numerem PESEL oraz wpisz:
	- swój numer PESEL\*,
	- oznaczenie kwalifikacji,
	- numer zadania,
	- numer stanowiska.
- 3. KARTĘ OCENY przekaż zespołowi nadzorującemu.
- 4. Sprawdź, czy arkusz egzaminacyjny zawiera 4 strony i nie zawiera błędów. Ewentualny brak stron lub inne usterki zgłoś przez podniesienie ręki przewodniczącemu zespołu nadzorującego.
- 5. Zapoznaj się z treścią zadania oraz stanowiskiem egzaminacyjnym. Masz na to 10 minut. Czas ten nie jest wliczany do czasu trwania egzaminu.
- 6. Czas rozpoczęcia i zakończenia pracy zapisze w widocznym miejscu przewodniczący zespołu nadzorującego.
- 7. Wykonaj samodzielnie zadanie egzaminacyjne. Przestrzegaj zasad bezpieczeństwa i organizacji pracy.
- 8. Jeżeli w zadaniu egzaminacyjnym występuje polecenie "zgłoś gotowość do oceny przez podniesienie ręki", to zastosuj się do polecenia i poczekaj na decyzję przewodniczącego zespołu nadzorującego.
- 9. Po zakończeniu wykonania zadania pozostaw rezultaty oraz arkusz egzaminacyjny na swoim stanowisku lub w miejscu wskazanym przez przewodniczącego zespołu nadzorującego.
- 10. Po uzyskaniu zgody zespołu nadzorującego możesz opuścić salę/miejsce przeprowadzania egzaminu.

## *Powodzenia!*

*\* w przypadku braku numeru PESEL – seria i numer paszportu lub innego dokumentu potwierdzającego tożsamość*

# **Zadanie egzaminacyjne**

Na stanowisku komputerowym wykonaj montaż amatorskiej audycji radiowej "Ptaki Polski", składającej się z fragmentów nagrań lektorskich oraz podkładów muzycznych i dźwiękowych. Źródłowe pliki dźwiękowe, potrzebne do montażu nagrania, znajdują się na pulpicie komputera w folderze PLIKI AUDIO.

Na pulpicie komputera utwórz folder roboczy i nazwij go swoim numerem PESEL. Skopiuj do niego pliki źródłowe. Wszystkie swoje działania i efekty pracy zapisuj tylko w tym folderze.

Uruchom program DAW służący do montażu dźwięku. W programie tym utwórz wielościeżkową sesję montażową o częstotliwości próbkowania i rozdzielczości bitowej odpowiadających parametrom plików źródłowych. Sesję tę zapisz w folderze roboczym pod nazwą będącą twoim numerem PESEL.

W sesji umieść wszystkie źródłowe pliki dźwiękowe wyszczególnione w tabeli 1 ̶*Lista źródłowych plików dźwiękowych*, każdy na osobnej ścieżce. Ścieżki nazwij adekwatnie do nazw plików.

Zmontuj audycję zgodnie z zamieszczonym w arkuszu egzaminacyjnym scenariuszem "Ptaki Polski". Do montażu wykorzystaj wszystkie pliki źródłowe. Usuń błędnie odczytane i powtórzone kwestie lektorów tak, aby docelowy materiał dźwiękowy zawierał wyłącznie tekst przewidziany scenariuszem. We wszystkich miejscach cięć na ścieżkach lektorów zastosuj fade-in/fade-out lub crossfade.

Utwórz podgrupę o nazwie "Lektor" i skieruj na nią sygnał ze ścieżek: "wstep", "trznadel" i "koniec". Na podgrupie wykonaj korekcję barwy oraz kompresję dynamiki dźwięku.

*Przed przystąpieniem do utworzenia podgrupy ścieżek lektorskich oraz korekcji barwy i kompresji dynamiki na utworzonej podgrupie, zgłoś przewodniczącemu zespołu nadzorującego (ZN), przez podniesienie ręki, zamiar wykonania tych czynności. Po uzyskaniu zgody wykonaj te czynności w obecności egzaminatora.*

W celu zlikwidowania niepożądanego przydźwięku obecnego w nagraniu leśniczego, na ścieżce "lesniczy" wykonaj silne tłumienie wąskiego pasma częstotliwości w okolicy 120 Hz za pomocą korektora barwy dźwięku.

Na ścieżkach "poranek" oraz "spiew", w celu zredukowania szumu tła, wykonaj korekcję barwy dźwięku. W tym celu zastosuj:

- filtry górnoprzepustowe o częstotliwościach odcięcia ok. 200 Hz,
- filtry półkowe tłumiące o kilkanaście decybeli częstotliwości poniżej 2 kHz,
- filtry dolnoprzepustowe o częstotliwościach odcięcia ok. 10 kHz.

Czas gotowego materiału dźwiękowego **nie może przekroczyć 3 minut i 45 sekund**, a jego poziom szczytowy należy ograniczyć za pomocą limitera do **-0,5 dBFS**.

Gotową audycję radiową zapisz w folderze roboczym w postaci dwóch plików wynikowych:

- WAV o parametrach sesji montażowej DAW,
- MP3 o przepływności bitowej 320 kbps.

Nazwy obu plików wynikowych powinny być zgodne z nazwą sesji montażowej DAW.

Zarchiwizuj folder roboczy zawierający plik sesji montażowej DAW, pliki źródłowe oraz pliki wynikowe na płycie CD-R. Opisz płytę swoim numerem PESEL i pozostaw na stanowisku egzaminacyjnym.

#### **Nie zamykaj sesji montażowej DAW i nie wyłączaj komputera.**

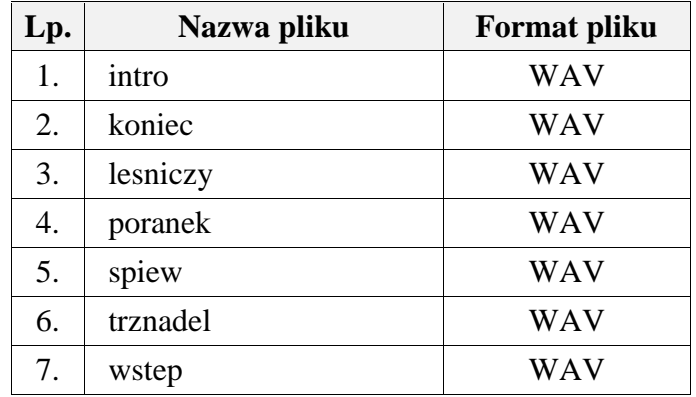

### **Tabela 1. Lista źródłowych plików dźwiękowych**

#### **Scenariusz audvcji radiowej "Ptaki Polski"**

#### **POCZĄTEK 00:00:00:00**

*[Wstęp muzyczny – plik "intro" – po zakończeniu odtwarzania pliku, wprowadź głos lektora]*

### **LEKTOR** (plik "wstep")

Witamy w kolejnym odcinku audycji "Ptaki Polski". Tym razem przyjrzymy się trznadlowi. Ten niewielki przedstawiciel rodziny ziarnojadów jest ptakiem wybitnie związanym z krajobrazem rolniczym. Praktycznie nie występuje on na terenach śródmiejskich i w parkach. Najchętniej zamieszkuje tereny otwarte, często w okolicy zadrzewień. Przenieśmy się teraz w wiejskie okolice północno-wschodniego Mazowsza, na łąki leżące na skraju sosnowego lasu i zapoznajmy się bliżej z trznadlem.

*[po słowach lektora wprowadź tło dźwiękowe, zmontowane według zamieszczonej instrukcji]*

#### \*\*\*

### *Instrukcja montażu tła dźwiękowego*

- 1. Powiel plik "poranek" i zmontuj go z użyciem crossfade tak, aby stanowił tło dla kwestii lektora z pliku "trznadel".
- 2. Zastosuj ok. 3 sekundowy fade-in na początku pierwszego z regionów "poranek".
- 3. Po zakończeniu fade-in, utrzymaj stały poziom głośności dźwięku przez ok. 5 sekund, a następnie obniż go z użyciem automatyki tak, aby wprowadzony w tym miejscu głos lektora był zrozumiały na tle odgłosów.

\*\*\*

## **LEKTOR** (plik "trznadel")

Trznadel jest ptakiem o wymiarach zbliżonych do wróbla. Długość ciała dorosłego osobnika wynosi od 16 do 19 cm, a rozpiętość jego skrzydeł to 23 – 29 cm. Na uwagę zasługuje bardzo niska masa ciała, nieprzekraczająca zwykle 30 gramów. Ubarwienie różni się u samców i samic, szczególnie w okresie godowym. Szata samca w czasie godów wyróżnia się żółtą głową i spodem ciała, co czyni go bardzo rozpoznawalnym i trudnym do pomylenia z innymi ptakami. Na piersi samca można dostrzec drobne linie koloru kasztanowego, barwę tę znajdziemy również na jego ogonie. Samica natomiast posiada bardziej stonowane ubarwienie. Jej szata jest oliwkowo-brązowa. Po okresie godowym, samiec traci żółte wybarwienie i staje się bardziej podobny do samicy.

Trznadel żywi się wszelkiego rodzaju ziarnami, głównie zbóż. Nie pogardzi również owadami czy pająkami, a także larwami. Żeruje głównie na ziemi. W zimie, w okresie występowania grubej pokrywy śnieżnej, można go spotkać w okolicach stogów, paśników dla zwierząt oraz karmników dla ptaków.

Posłuchajmy teraz śpiewu trznadla. Jest to głos charakterystyczny dla końca zimy, tuż przed rozpoczęciem okresu godowego. Następnie przeniesiemy się do pobliskiej leśniczówki, gdzie posłuchamy o zwyczajach lęgowych.

*[po słowach lektora wycisz tło dźwiękowe utworzone z pliku "poranek" za pomocą kilkusekundowego fadeout i w tym samym czasie za pomocą kilkusekundowego fade-in wprowadź plik na ścieżce "spiew". Na końcu pliku "spiew" zastosuj kilkusekundowy fade-out, a następnie wprowadź głos lektora]*

### **LEKTOR** (plik "lesniczy")

Gniazda trznadla znajdujemy zwykle na ziemi. Zawsze są one dobrze schowane, np. w wysokiej trawie czy w krzakach. Czasem ptak nie może znaleźć odpowiedniego miejsca i gniazduje wtedy wyżej, w gałęziach krzewów czy iglaków. Gniazdo ma około dziesięciu centymetrów średnicy. Trznadel buduje je z trawy, mchu oraz siana i słomy, które pobiera z pól lub gospodarstw.

W ciągu roku trznadel wyprowadza od dwóch do trzech lęgów. Pierwszy z nich odbywa się na początku kwietnia. Po dwóch tygodniach wysiadywania przez samicę jaj, wykluwają się pisklęta. Zwykle jest ich od dwóch do pięciu. Siedzą w gnieździe przez kolejne dwa tygodnie. Opiekują się nimi oboje z rodziców. Potem rozpoczyna się nauka latania i małe opuszczają gniazdo.

W okresie polęgowym, w szczególności zimą, trznadel trzyma się w stadach, które liczą nawet kilkaset sztuk. Na wiosnę, stada rozpadają się, a trznadle przystępują do kolejnego lęgu.

### **LEKTOR** (plik "koniec")

Koniec kwietnia to dobry czas na obserwację trznadla oraz nasłuchiwanie jego śpiewu. Zachęcamy więc do wycieczek za miasto i poszukiwań tego oraz innych przedstawicieli ptasiej rodziny.

Za tydzień o tej samej porze, w audycji "Ptaki Polski" przyjrzymy się sójce. Zapraszamy!

#### **KONIEC: Nie później niż 00:03:45**

#### **Czas przeznaczony na wykonanie zadania wynosi 120 minut.**

#### **Ocenie podlegać będzie 5 rezultatów:**

- sesja montażowa DAW z audycją radiową,
- ścieżki lektorskie zmontowane zgodnie ze scenariuszem,
- ścieżki podkładów muzycznych i dźwiękowych zmontowane zgodnie ze scenariuszem,
- materiał dźwiękowy po korekcji barwy dźwięku,
- zarchiwizowany na płycie CD-R folder roboczy

#### oraz

przebieg korekcji barwy i kompresji dynamiki podgrupy ścieżek lektorskich.